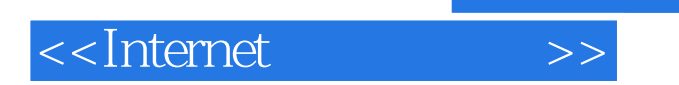

书名:<<Internet 网虫百事通>>

- 13 ISBN 9787302010746
- 10 ISBN 7302010749

出版时间:2000-01-01

PDF

## http://www.tushu007.com

, tushu007.com

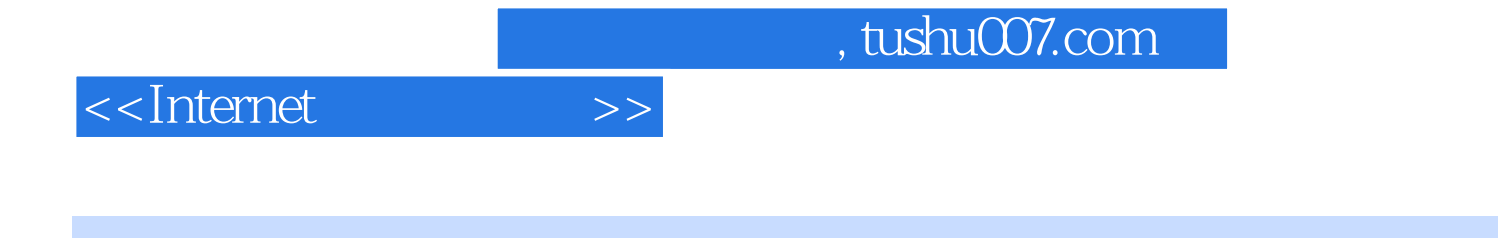

Internet Explorer 5<br>■ Internet Explorer 5

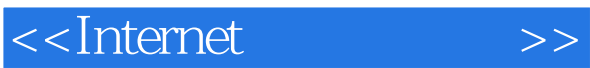

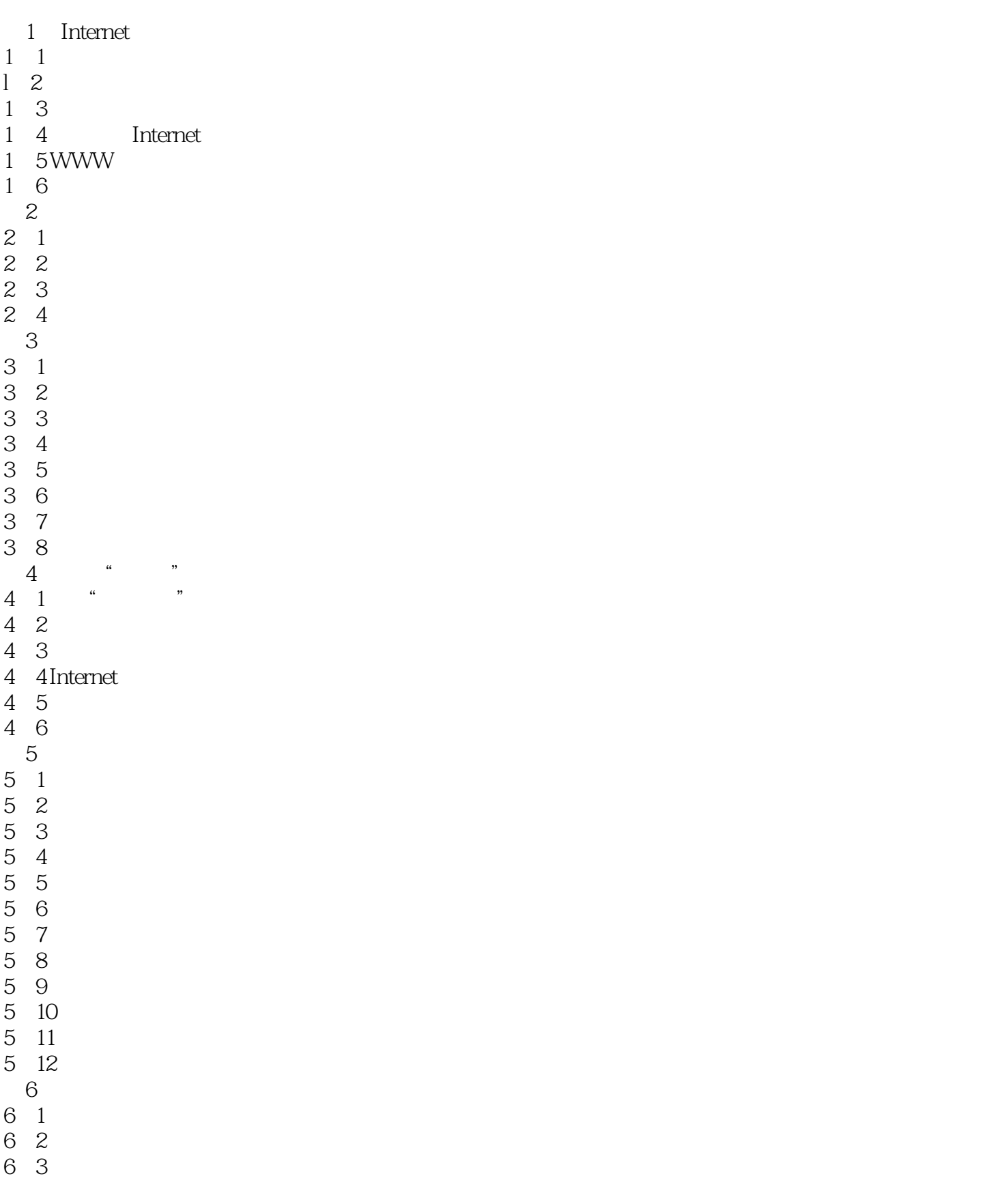

<<Internet >>

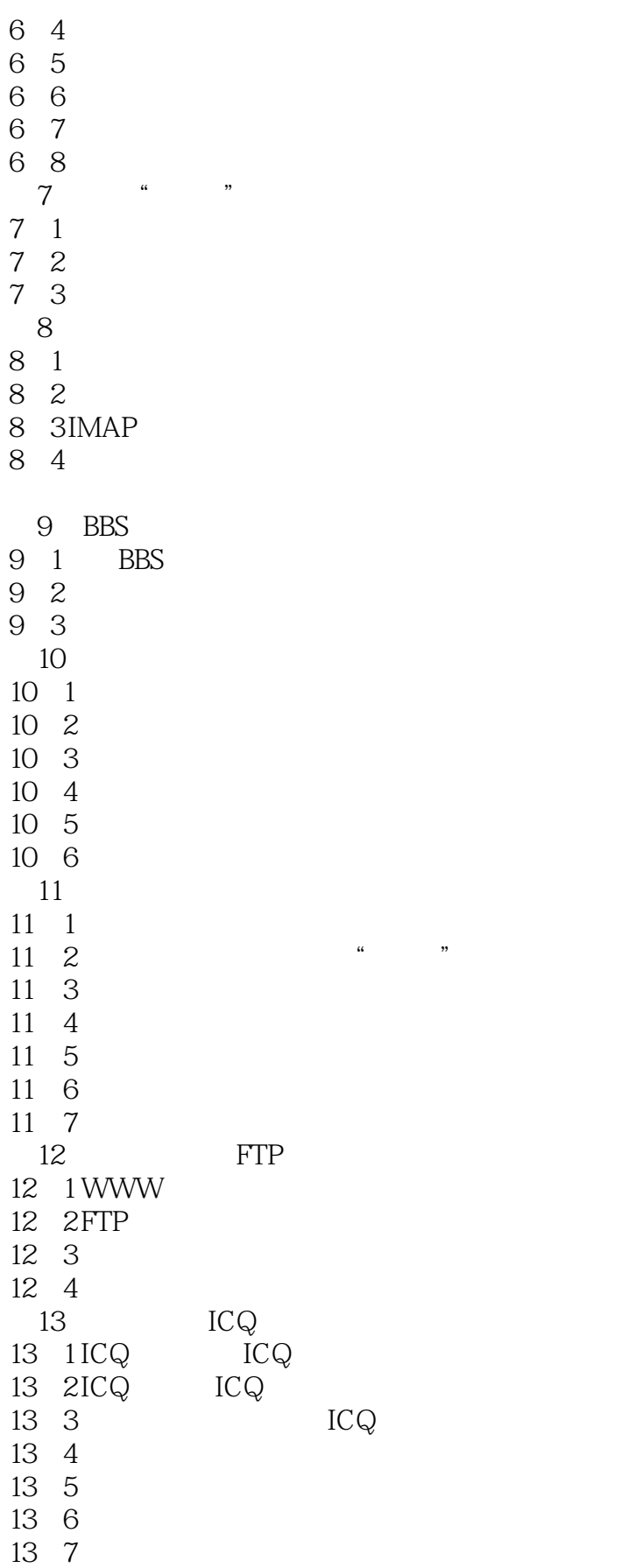

## <<Internet >>

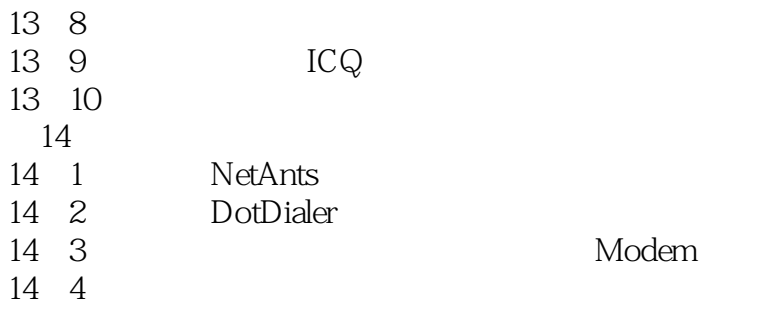

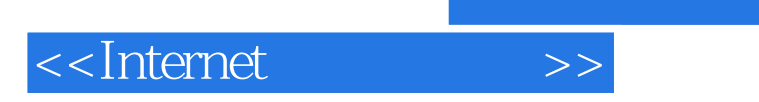

本站所提供下载的PDF图书仅提供预览和简介,请支持正版图书。

更多资源请访问:http://www.tushu007.com